#### **CaAlrtTING YOUR GRAMMAR WITH**

Michael F. Plass **Xerox** Corporation .

Are you one of those people who would rather look at a **syntax** chart **than** a **BNF** grammar? Do you avoid making a syntax chart for your language because it is **too** hard **to** draw or too hard to typeset? **If eo,** this is the article for you. Pay attention, and you will learn how to use the macros below to **create**  your own syntax charts with TEX.

First some basics. Every component of the **syntax**  chart is enclosed in a TEX box, with the entry and exit **points** on the left and right sides of the box, aligned with the baseline. Usually the entry point is on the left end and the exit is on the right, but not always, **as** we shall see.

The simplest components are the boxes that represent the terminals and the nonterminals of the **lanpage.** The terminals are the lowest level pieces of the language that the description deals with, for example, keywords, special characters, letters, digits, ad **so** forth. Nonterminals **are** the names for the building blocks of the language. Some examples of nonterminal symbols might be number, identifier, expression, statement, program. If you **are** familiar with BNF, the nonterminals are the things in the angle brackets.

The terminals in a **syntax** chart **are** enclosed in boxes with rounded ends, and nonterminals **are**  enclosed in rectangular boxea. This is haw you use the **syntax** chart macros to make both **kinds** of elementary boxes:

$$
\langle \text{Terminal}(\text{procedure}) \Rightarrow \text{procedure}
$$
\n
$$
\langle \text{Nonterminal}(\text{statement}) \Rightarrow \text{statement} \rangle
$$

(Keep in mind that the **case** of the **first** letter in a TFX control sequence is significant.) You **can** control **what** fonts are used inside these boxes by defining the control sequences  $\$ rerminal Font and \NonterminalFont to be the appropriate font selectors. Notice each of these basic boxes have 'stems' on the left and right sides, one of them **being** an *arrow* and the other one just a line. TFX will determine which direction to point the **mow** in on the basis of how the box is nested inside of other constructions.

The definition of a nonterminal is specified like this:

\Define{Letter A}\Terminal{A}\EndDef  $\Rightarrow$  Letter A —  $(A)$ 

More complicated charts are built up by **means**  of **sequencing,** *dternetion,* and repetition of simpler

**charts.** To illustrate the way these work, we w sume that the control sequence **\one** has been d to be *\Nonterminal*{one}, and so forth.

Sequencing is easy to do; just put the sub together:

\one\two\three Three one l two

Alternation is a bit more complicated to sp **Here** is an example:

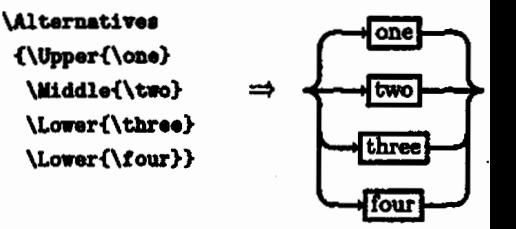

There may be any positive number of choices as the argument to **\Alternatives**, and each ch marked by enclosing it in braces and precedwith **\Upper**, **\Middle**, or **\Lower**. Things marked \upper go above the baseline, things marked Lower go below the baseline, and something m with *Widdle* goes on the baseline. It is permit omit **any** one of these three **kinds** of **tags:** 

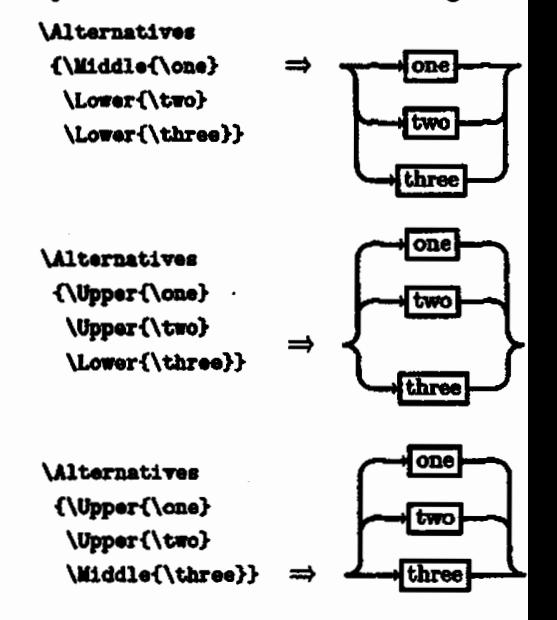

Sometimes a stack of alternatives can ge tall; in this case it might be better to spread out horizontally:

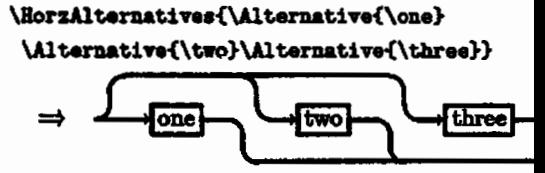

This one is especially appropriate for a long **ahort** choices.

Repetition is specified in almost exactly the same way **ae** alternatives:

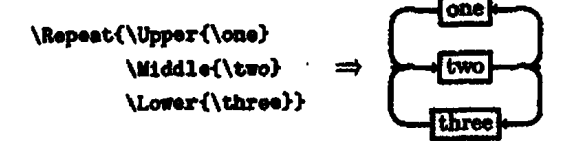

The eame rules apply **as** before, except that you are not **allowed to** leanre out the **\uiale. Thie** is not the same **as** specifiog **an** empty middle, which you might often want to do:

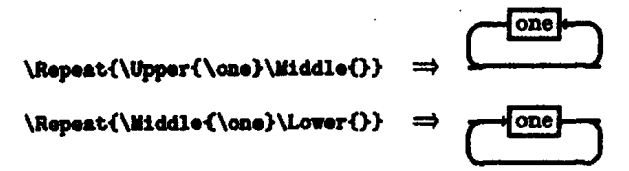

Sometimes a chart **gets too** wide for the page, and TRX breaks it up into lines as if it were a paragraph. If this is want you want, finebut if you *are* in unrestricted horizontal mode, you can make a nicer tramition to a **new** line by wing **\wine. LOOk** at Appendix B for examples of **this.** 

**Now** you **know** about **all** of the conetructions. They **can** be nested in any **way** you please, up to a depth of four. One way to get around **thii** limit is to save away the innermost parts of the diagram in a box and call it in when you need it. You can say **WlocBox\cntrlr~q** to defhe **\cntrlaeq to** be a digit indicating a box that you can use; this way your box wage won't conflict with that of the syntax chart **macm.** Remember to use braces to enclose the section in which you **use wloceox, eo** that the box number can be used again. If you exceed TEX's varsize limit, the usual solution is to force a page eject **eo** 'QJC **does** not have **to** keep **so much** stuff in its memory.

To use the macros, eay

#### **\input gnChut**

near the beginning of **your** file. **When** you actually want to make a chart, **say \syntu~hut** to aet up the baselineskip, lineskip, and some other stuff. If you are mixing **ayntsx** charta with other text, you **will**  want to enclose the **\syntaxChart** along with the chart definition in braces, **so** all the funny definition8 **go**  away at the end of the group and don't **mees** up the mat of your document. You will probably **also** want to say **\parindent**  $opt$  to eliminate the paragraph indentation.

The call on *SyntexChart* also tells TFX to ignore tabs and carriage returm **eo** you **can** format your more easily. Just be careful where you add spaces**after** a control aequence **ia** OK, but not **between** or **after** the **parametera** to **a** macro. The **reseon** for **not** 

ignoring **q80e8 ia so** terminals and nontenminals **can have** embedded spaces; if you prefer, you **can sagr \Ignorolbitdpace to cause** spaces to be ignored **too,**  and then put in a control-space where you really want a apace.

**Now** would be a good time to **go** try msking your own simple syntax chart, using the macro definitions in Appendix A. When defining a complex diagram, it is offen helpful to **first** defhe pieces of it **aa** 'Q?J macros. Thie makes the source much easier to **read,**  and keeps the nesting of braces **dawn to** a reasonable level. This device is **uaed** extensively in the example in Appendix B.

Finally, some fine points about spacing. The horizontal lines are actually composed of fixed-width **rules** and **leadera** filled with rules. The control **ee**quence **\QLine** defines a fairly short fixed-width line, and **\QQLine** defines one twice as long. **\Pi1 defines** a line that stretches like glue, with a normal width of zero and the **same** stretchability **ae \hill; Will**  is similar, but with the stretchability of an **\hfill**. Each component of a repetition or (vertical) alternation construction implicitly has **will** on each side, **so** if the components are not **all** the aame width, the available space in each of the shorter ones will be distributed evenly between the embedded **\Fils** and the ends of the component. By using these macros in various combinatiom, you can get any **kind** of horizontal spacing you want.

When a terminal box contains only special character or only upper case letters, the result looks **beat** when the contenta are centered vertically in the box; this is the default. **However,** if the same **thing**  is done for lower caae lettere, the **baeelinee** of **the**  words in different boxes may not line up due to the pattern of aacendera and deecendera. The way to fix this is by using a strut, which is a zero-width **box** whoee height and depth **mat&** the extremes of the font. If the keywords in your **language am** in lower case, say *\strut after the keyword in the ter*minal box-r, better yet, define a **macro** that **does**  this, as in Appendix B. Strute are **already** included in nonterminal boxes, because these contain mostly lower-ease letters.

Sometimee **two** rowe would **look** better if **they**  were **moved** a little bit doer together. You **een** do thi8 by wing **\TrlmTop** or **\TrlmBot;** these **mscros** take an hlist as a parameter, box it, and then take a little off of the top or the bottom. **Look** at **Appendix** B to **aee how these can be used.** 

# **Appendix A. Lieting of SynChart.TEX**

**XXXXXXX Beginning of SynChart.TEX** 

```
Weditor's note - fonts have been adjusted to conform to TUGboat usage;
% the original values are retained, commented out
\font G=dragon10 % \font >=MANFNT
W<br>
When We are the CONTENTS<br>
When We are the CONTENTS
                                       Mont c=CMR8
```
% The following macros declare how white space is treated. \def\IgnoreLinebreaks{\chcode'15=9\chcode'11=9} \def\IgnoreWhiteSpace{\chcode'15=9\chcode'11=9\chcode'40=9} \def\DontIgnoreWhiteSpace{\chcode'15=5\chcode'11=10\chcode'40=10}

\IgnoreWhiteSpace % so the macro definitions may be freely formatted.

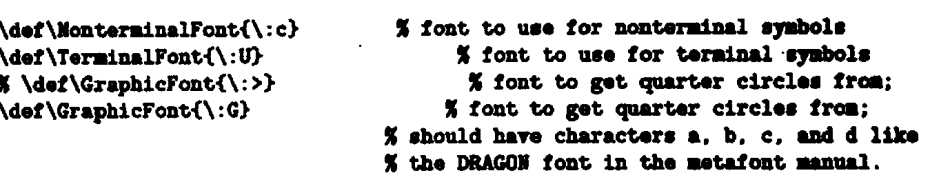

```
% The \LeftArrow, \RightArrow, and \ArrowLine macros define the stems
% that get put on each terminal or nonterminal box. The appropriate arrow
% is put on the entry side of each box, and \Arrowline is put on the exit side
# to balance out the arrow. These definition8 rupplf a rathar small urw 
% with a long stem, using characters from the standard CMSY10 font. Users
% that have good arrowheads available in other fonts should redefine these
% ncros to take advantage of them. 
\def\LeftArrow {\hskip i.2pt
```
\Strikeout{\vbox to 1.9pt{\hbox{\hskip-2pt\:u\char'40\hskip-0.5pt}\vss}}} \def\RightArrow

{\Strikeout{\vbox to 1.9pt{\hbox{\hskip-0.5pt\:u\char'41\hskip-2pt} \ves}}\hskip 1.2pt}

```
\def\ArrowLine{\Strikeout{\hskip 8.7pt}}
```

```
% The next two macros define big arrowheads.
\def\BigLeftArrow{\Strikeout{\CenterSink{\hbox{\hskip-2vu\bf<}}}}
\def\BigRightArrow{\Strikeout{\CenterSink{\hbox{\bf>\hekip-2vu}}}}
```
% The next few macros describe the dimensions of the quarter-circle font. \def\QThickness{1.1pt} % Thickness of strokes \def\QSize{5pt} % Height and width of the quarter circles \def\QQSize{1Opt} % Twice \QSize \varunit\QThickness % ivu is the stroke thickness.

% The next two groups of macros may need editing if a font other than the % dragon font is used **to** get the quarter circlea.

% **\I,** \II. **\IXI, \IV** are the quarter circles in **the** first, aacond, **third and <sup>X</sup>**fourth quadrants, numbered counterclodrrire rtutfng **dth** tho upperlight **om.**  \def\I{\lower \QSize \hbox{\GraphicFont a\BackQ}} \def\II{\lower \QSize \hbox{\BackQ\GraphicFont d}} \def\III{\lower \QSize \hbox{\BackQ\GraphicFont c}} \def\IV{\lower \QSize \hbox{\GraphicFont b\BackQ}}

% \LeftRound and \RightRound are the end cape for Temhal boxes \def\LeftRound {\BackQ\hbox{\GraphicFont d}\BackQ\BackQ **\lorer\PP8izebboxi\GraphicFont c))**  \def\RightRound{\hbox{\GraphicFont a}\BackQ\BackQ \lower\QQSize\hbox{\GraphicFont **b}\BackQ}** 

 $%$  editor's note - page break for TUGboat publication

```
42
```

```
% \LeftSquare and \RightSquare are the end caps for Monterminal boxes
 \def \Lei tSquare 
  <\vrule height\PQSize depth\QaSize ridth Opt 
   \varphi height\QSize depth\QSize width ivu \hekip -ivu)
 \def \RightSquare 
  {\hskip -ivu \vrule height\QSize depth\QSize width 1vu}
 X These macros are for wing forward and backward in Q anit.. 
 \def\BackQ{\hskip-\QSize}
 \def\BackQQ{\hskip-\QQSize}
 \def \PonPi\hskip \QSize) 
 \def \FomQQi\hskip \QQSize> 
 XMacros in this group are meant to be used directly by the user.
 \def\Empty{\vrule height\QSize depth\QSize width Opt}
 \def\Strut{\saveO\hbox{Bg}\vrule height ihtO depth idpO width Opt}
 \def \QI.ine<\vrulo height 0.5- depth 0.5m width \Witd 
 \def \QQLinei\vrule height 0.5- depth 0. Sm width \WLte> 
 \def \Fil<\leaders\HorzLine\hf 11) 
 \def\Fill<\leaders\HorzLine\hiill> % use this to n..p \Pi1 
 \def\FollowedBy{\Fil} % use to separate symbols in a sequence
 \def\TrimTop#1{\vbox expand -\Qsize{\vss\hbox{#1}}}
 \def\TrimBot#1{\hbox{$\vtop{\hbox{#1}\vskip-\QQSize}$}}
 X Some useful foraatting primitives, used in&rn811y. 
 \def \HorzLinef\hrule height 0.5w depth 0.5m) 
 \def \Strikeout 
   ti<\saveO\hbox<#l>\hbox to 1rdO 
         {\varepsilon} height 0.5vu depth 0.5vu width 1mdO\hss\unboxO}}
 \def\CenterSink#1{\lower\QSize\vbox to \QQSize{\vss\hbox{#1}\vss\null}}
 \def\Sandwch#1{\lower\QSize
                \vbox to \@pine 
                 i\vskip-0.5m\HorzLine\rss 
                 \hbox($1}\ves
                 \HorzLine\vskip-0.5m\nuLl)> 
 \def\VertLine#1{\hskip -0.5vu \vrule #1 width ivu \hskip -0.5vu}
 \def\LinetoTop{\VertLine{depth-\QSize}}
 \def\LinetoBot{\VertLine{height-\QSize}}
 \def\FilVertLine{\hskip -0.5vu \vrule width ivu \hskip -0.5vu}
% These define some common bits and pieces of the diagrams.
 \def\SwitchUp{\IV\BackQ\QQLine}
 \def \S*itchDn<\I\BackQ\QOLine> 
\def\MergeUp{\QQLine\BackQ\II}
\def \MergeDni\QOLine\Backq\III) 
% Use \Define to start a section of the syntax diagram.
\def\Define#i{\par${}$\CenterSink
  <\Yonteni~lFont\Strutll>\hs~p 2vu plus 300pt 
  \pedolty O\QQLine3 
% And use \hdDeY to end it. 
\def \EadDef <\QI.ine\BiQi@Arrow\par> 
% If 8 section gate tw wide. \Yeline rill continue the chart am 8 lh0. 
\def\WewLine
   {\Fil\I\LinetoBot\ForwQQ\linebreak
    \hbox{\ForwQQ\ForwQQ}\LinetoBot\II
    \Fil\vrule height \QQSize depth \@@ire width 0pt\eigLaftArrw\Pll 
    \IV\LinetoTop\ForwQQ\linebreak 
    \hbox{\ForwQQ\ForwQQ}\LinetoTop\III\Fil}
% editor's note - page break for TUGboat publication
```

```
5 The macros \LeitToRight, \RightToLeit, md \S+itcbDirection control the 
5 way arrows ue pasted onto the lor-level borer of tbe chart. 
\def\LeftToRight
 {\def\LeftSideArrow{\RightArrow}
  \def\Right$ideArrow{\ArrowLine}
  \dei\SwitchDirection~\RightToLef t>) 
\def\RightToLeft
 {\def \Lei tSide&row~\ArrorLioe) 
  \def\RightSideArrow{\LeftArrow}
  \def\SwitchDirection{\LeftToRight}}
% The next two macros are used for creating terminal and nonterminal boxes.
\def\Nonterminal
 #1{\LeftSideArrow\LeftSquare\Sandwch
    {\NonterninalFont 
     \ tl\Strut\ )\RightSqmre\Right8id&row> 
\def\Terminal
 #1{\LeftSideArrow\LeftRound\Sandwch
    i\TerminalFont 
     ~l~\RightRound\RightSideArro1) 
% The next group of macros are used for allocating digits for refurhg to 
% counters and boxes. These are needed only because counters .ad boxes in TSX 
% do not nest in the nice way that macro definitions do. The macros are a 
% bit on the tricky side, but are short enough th8t you can Sigute out how 
% they work if you understand the way TEX expands macros. If you are using
% other packages that use some of these boxes or counters, you may have to 
% change some of the numbors in there macros. 
\def\Alloc#1#2{\def#2{#1}}
\def\AllocBox<br>{\def\AllocBox{\def\AllocBox{\def\AllocBox{\def\AllocBox
 {\def\AllocBox{\def\AllocBox{\def\AllocBox{\def\AllocBox
 i\def \AllocBoxC\Overf low 
  ~\A1loc9~\Alloc8~\Alloc7~\Alloc6~\Alloc5>\Alloc4~Ulloc3>\Alloc2)~loc1) 
\def\AllocCtr
 ~\def\AllocCtr~\def\AllocCtr(\def\AllocCtr~\defUllocCtr 
  {\Overflow}\Alloc8}\Alloc7}\Alloc6}\Alloc5}
% Here're the ones you've been waiting for. Both \Alternatives and
% \Repeat work in roughly the same fashion, so this description applies
% to them both. The single argument is composed of the subcomponents,
% each one enclosed in braces and preceded by a control sequence. The80 
% control sequences get defined as local macros, md grab the uubcomponents 
% as parameters. Actually, this happens trice: the first the the ugrmmt 
% is interpreted, the local macros just ignore their parmeter, md th. 
% second time through, the real work is done. The first pars is ured to 
% count the subcomponents, since the last one has to be treated specially.
% and also does some validation of the arguments. 
% 
XThere are places in these macros where a \gdef or \xdef is used to get ras 
5 information out of a local Scope or to force expawion of a count; since 
% the value is used before any other macros are expanded, there is no danger
% of nested macro calls messing things up.
 % 
% If the structure of the macro isn't tricky enough for you, you can try u, 
% understand the way the result is built up out of boxes. Here is the buic 
% idea: while the stuff in the aiddle is being built up in an \haliga, the 
% connectors on the side are built up in two boxes, one for the left and the 
% other on the right. The baselines of the boxes on the sides are maintained
% to be correct for the final result by doing a \vbox above and at the middle
% and n \vtop after the middle. The baneline of the stuff in the middle is 
% ignored, aod when it is a11 built. it is boxed and forced to line up with 
% the boxes on either eide. The \h.lign is needed since each row has to be 
% expanded to the maximum width of everything in the middle. 
\def \Alternatives
    Xl{i\AllocCtr\AltCtr
```

```
\netcouatWtCtr 0 
        \d.i\rtat.C?3 
        \def\Vpper##1{\if L\state{\BadUseOfUpper}\else{}
                       \advcount\AltCtr\def\state(U}}
        \def\Middle##1{\if L\state{\BadUseOfMiddle}\else{}
                        \advcount\AltCtr\def\state{L}}
        \def\Lower##1{\advcount\AltCtr\def\state{L}}
        m1 
        \if L\state{}\else{\NoMiddle}
        \def\state(T}
        \def\Upper{\advcount\AltCtr by -1
                    \UpperAlternative}
        \def \Middle<\advcouot\AlU:tr by -1 
                     \MiddleAlternative<sup>}</sup>
        \def\Lower{\if L\state {\gdef\OMA{}}
                    \else {\gdef\OMA{\OmittedMiddleAlternative}}
                    \OMA % Heeded because of scoping in the if statement
                    \advcount\Altctr by -1 
                    \LowerAlternative3 
        \AllocEox\L\rave\L\noll 
        \AllocBox\R\save\R\null<br>\save0\hbox{$\vtop{\null\halign{##\cr#1\null\cr}}$}
        \hbox{\ForwQ\box\L\raise 1ht\R\box0\box\R\ForwQ}}}
% One extra tricky thing about \Repeat is that the scope of \SwitchDirection
% is terminated by the \cr at the end of the alternatives. Maybe you didn't
% know about this scoping rule; it was sure news to me.
\def\Repeat
    #1{{\AllocCtr\AltCtr
        \setcount\AltCtr 0
        \def\state{T}
        \def\Upper
            ##1{\if L\state{\BadUseOfUpper}\else{}
                \advcount\AltCtr\def\state{U}}
        \def\Middle
            ##1{\if L\state{\BadUseOfMiddle}\else{}
                \advcount\AltCtr\def\state(L}}
        \def\Lower
            ##i{\if L\state{}\else{\BadUseOfLower}
                \advcount\AltCtr\def\state{L}}
        21
        \if L\state{}\else{\NoMiddle}
        \def\state{T}
        \def\Upper{\SwitchDirection\advcount\AltCtr by -1
                   \UpperAlternative}
        \def\Middle{\advcount\AltCtr by -1
                    \RepeatBody}
       \def\Lower{\SwitchDirection\advcount\AltCtr by -1
                   \LowerAlternative}
       \AllocBox\L\save\L\null
       \AllocBox\R\save\R\null
       \save0\hbox{$\vtop{\null\halign{$$\cr$i\null\cr}}$}
       \hbox{\box\L\raise 1ht\R\box0\box\R}}}
```
% editor's note - page break for **TUGboat** publication

44

```
\def\UpperAlternative 
#i{\saveO\hbox{#i\Empty}
    \save\L\vbox{\box\L\hbox{\vrule height ihtO depth idpO width Opt
                                 \if U\state{\FilVertLine}\else{\LinetoBot}\II}}
    \save\R\vbox<\bx\R\hboxi\mle height lhtd depth 1dpO rldtb Opt 
                                 \I\if U\state{\FilVertLine}\else{\LinetoBot}}}
    \Fil\unbox0\Fil\cr\def\state(U}}
\def\MiddleAlternative
 #l~\aa~\hbox<#l\erptr)ty> 
    \xdef\RowsToGo{\count\AltCtr}
    \save\L\vbox{\box\L\hbox{\vrule height 1htO depth 1dpO width Opt
                             \if U\state{\BackQ\IV\LinetoTop}\else{}
                             \if O\RowsToGo{}\else{\BackQ\I\LinetoBot}
                             \BackQ\QQLine}}
    \save\R\vbox\\box\R\bbox{\vrule height iht0 depth idp0 width Opt
                             \QQLine\BackQ
                             \if U\state{\LinetoTop\III\BackQ}\else{}
                             \if 0\text{C}\ell\leq\{\LinetoBot\III\BackY}\}\Fil\uuboxO\Fil\cr\def \state<L>> 
\def\O.ittedYiddldltermtive 
   {\saveO\hbox{\Empty}
    \xdef\RowsToGo{\count\AltCtr}
    \rave\L\trbox<\bx\L\hbox{\~1\11e height 1htO depth ldpO width Opt 
                             \if U\state{\BackQ\IV\LinetoTop}\else{}
                             \if O\RowsToGo{}\else{\BackQ\I\LinetoBot}
                             \Pr\save\R\vbox<\box\R\hboxt\vrule height lhtd depth ldpd width Opt 
                             \ForwQ<br>\if U\state{\LinetoTop\III\BackQ}\else{}
                             \if 0\RowsToGo{}\else{\LinetoBot\II\BackQ}}}
    \hfil\Empty\cr\def\state{L}}
\def \RepoatBody 
#1{\saveO\hbox{#1\Empty}
    \xdef\RowsToGo{\count\AltCtr}
    \sa~\L\obox<\box\L\aboxC\mle height lhtO depth 1dpO width Opt 
                             \if U\state(\LinetoTop\III\BackQ}\else{}
                             \if 0\RowsToGo{}\else{\LinetoBot\II\BackQ}
                             \Wine>> 
   \save\R\~d\bx\R\hbox<\mle height IhtO depth 1dpO width Opt 
                             ALine
                             \if U\state{\BackQ\IV\LinetoTop}\else{}
                             \if 0\RowsToGo{}\else{\BackQ\I\LinetoBot}}}
   \Fil\unbox0\Fil\cr\def\state{L}}
\def\LowerAlternative
#1{\save0\hbox{#1}
   \xdef\RowsToGo{\count\AltCtr}
   \save\L\hbox($\vtop{\box\L\hbox{\vrule height 1htO depth 1dpO width Opt
            \if O\RowsToGo {\LinetoTop}\else{\FilVertLine}\III}}$}
   \aave\R\hboxi$\~\box\R\hbx<\mle height 1htO depth IdpO rldth Opt 
            \IV\if O\RowsToGo{\LinetoTop}\else{\FilVertLine}}}$}
   \Fil\unbox0\Fil\Empty\cr\def\state{L}}
```
% editor's mote - page break for NGboat publication

```
% Horizontal alternatives work in much the same way as the others.
 X but are a little simpler because we don't have to worry about a \Middle
 % and we can just use an \hbox instead of \vboxing an \halign and fooling
 % around with the position of the baseline.
 \def\HorzAlternatives
     #1{{\AllocCtr\AltCtr \setcount\AltCtr 0
         \def\Alternative##1{\advcount\AltCtr}
         #1% count the number of alternatives
         \def\Alternative
           {\advcount\AltCtr by -1\xdef\AltsToGo{\count\AltCtr}
            \if O\AltsToGo{\gdef\HAlt{\LastHorzAlternative}}\else
                             {\gdef\HAlt{\HorzAlternative}}
            \HAlt}
         \def\HorzAlternative
             {\def\HorzAlternative
                 {\MiddleHorzAlternative}\FirstHorzAlternative}
         \AllocBox\TopTrack
         \AllocBox\BotTrack
         \save\TopTrack\null
         \save\BotTrack\null
         \save0\hbox{#1}
         \vbox{\box\TopTrack\hbox{$\vtop{\box0\box\BotTrack}$}}}}
 \def\FirstHorzAlternative
 #1{\save0\hbox{\QLine#1\I}
     \save\TopTrack\hbox{\box\TopTrack\ForwQ\hbox to 1wdO{\II\Fil}}
     \save\BotTrack\hbox{\box\BotTrack\ForwQ\hskip iwdO}
    \IV\BackQ\Qline\LinetoTop\boxO\LinetoBot}
\def\MiddleHorzAlternative
 #1{\saveO\hbox{\III#1\I}
    \save\TopTrack\hbox{\box\TopTrack\I\hbox to iwd0{\BackQ\Fil}}
    \save\BotTrack\hbox{\box\BotTrack\III\hbox to iwd0{\Fil\BackQ}}
    \ForwQ\LinetoTop\box0\LinetoBot}
\def\LastHorzAlternative
 #1{\save0\hbox{\III#1\QQLine\BackQ}
    \save\TopTrack\hbox{\box\TopTrack\I}
    \save\BotTrack\hbox{\box\BotTrack\III\hbox to 1wd0{\Fil\IV}}
    \ForwQ\LinetoTop\box0\LinetoBot\II}
\def\SyntaxChart
       {\par
        \varunit\QThickness
        \lineskipOpt
        \baselineskip-1pt
        \parfillskip Opt plue 3000pt
        \parskip \QQsize plus \Qsize
        \IgnoreLinebreaks
        \LeftToRight}
\DontIgnoreWhiteSpace % so the user can space significantly
```
XXXXXXX End of SynChart.TEX

**Appendix B. Here is a non-trivial example of the uee of the syntax chart macros.** 

%%%%%% Beginning of PascalSyntu.TEX \toot **K=CYSSB I** for the keprd. in **tho** cbut.

{\SyntarChart **\AllocBox\subchartbox % for saving pieces of the diagrams** 

\parindent Opt

%\def\LeftArrow{\vrule height 0.5vu depth 0.5vu width 2.5vu} # **Turn** off the right arrows because they nmke the charto **too** rid\*. \def \Ri@tArror<\vrule height **0.5-** depth **0.5~~** width **2.5rri)**  \def\ArrowLine{\vrule height 0.5vu depth 0.5vu width 2.5vu} \def\NoArrows{\def\LeftArrow{}\def\RightArrow{}\def\ArrosLine{}}

% \T{<char>} yields a circular terminal node with the character % ae8thetically placed, aeatning **CYTTB** is used. The 4.5417pt is **tho**  % height of plus **and** mlnus, and 4.2pt is the character ridth. % Colons and periods should be followed by a \ComaStrut to ~ake % them **line** up **with** semicolons **and** comas. For pareno, Wackotr , % and braces, put an extra \hss on the outer side to center thes better. % This macro may be used for multi-character terminal qmbols, **but**  % **\KI** should be wed for keyworde. \def\T#1{\Terminal

 $\forall x \to 4.5417pt\{\vss\hbox\omega -4.2pt\{\hssf1\hss\}\vss\forall i\neq j\}$ 

\def\CommaStrut{\save0\hbox{,}\lower 1dp0\null}

\def\KW#1{\Terminal{\:K \hskip-2pt#1\Strut\hskip-2pt}} **% Use this for keywords.** 

\def\N{\Nonterminal} % just an abbreviation.

```
\def\Optional#1{\Alternatives{\Middle{#1}\Lower{\Empty}}}
\def\Rept#1{\Repeat{\Upper{\BigLeftArrow}\Middle{#1}}}
\def\Star#1{\Repeat{\Upper{#1}\Middle{\Empty}}}
\def\LongStar#1{\Optional{\Rept{#1}}}
\def\TwoAlts[#1|#2]{\Alternatives
        {\Upper{\TrimBot{#1}}\Lower{\TrimTop{#2}}}}
\def\RAW#1#2{\Repeat{\Upper{#1}\Middle{#2}}} % Repeat Above With
\def\RBW#1#2{\Repeat{\Middle{#2}\Lower{#1}}} % Repeat Below With
\def\\{\Fil}
\def\-{\QQLine}
```
\def\goodbreak{\vfil\null\vfilneg}

\def\singlequote{\char'177} % symmetric single quote in tty font.

\def\lpar{\T{\hss(}} \def\rpar{\T{)\hss}} \def\lbrak{\T{\hss{}} \def\rbrak{\T{]\hss}} \def\comma{\T{,}} \def\colon{\T{:\CommaStrut}} \def\eq{\T{=}}  $\det \frac{\co{N}{;}}$ \def\period{\T{.\CommaStrut}} \def\gets{\T{\save0\hbox{>}\vbox **~UborC\C\*n~rSinlr€:)\Cen~lnk€\rbor to ihtoi)=>>\rrull>>>** 

 $%$  editor's note - page break for TUGboat publication

```
\def\constant{\N{constant}}
\def\type{\M{type}}
\def\statement{\N{statement}}
\def\id{\N{identifier}}
\def\idlist{\RAW\comma\id}
\def\expression{\N{expression}}
\def\variable{\M{variable}}
\def\character
 {\Alternatives
       {\Middle{\N{character}}
         \Lower{\T{\singlequote\singlequote}}}}
\def\digits{\Rept{\N{digit}}}
\def\blockbody{\KW{begin}\\\RAW\semicolou\statement\\\KW{end}}
\def\sign
{\Alternatives
        \{\Upsilon_{\text{upper}}\{\Upsilon_{\text{max}}\}\}\Middle{}
         \text{Lower}(\{1(-)\})\Define{Program}
\KW{program}\\\id\\\lpar\\\RAW\comma\id\\\rpar\\\semicolon\\\M{block}\\\period
\Fil\EndDef
{ % Block
\def\labelpart
 {\Optional{\NW{label}\\\RAW\comma{\N{unsigned integer}}\\\semicolon}}
\def\constpart
 {\Optional(\KW{const}\\\Rept{\id\\\eq\\\constant\\\semicolon}}}
\def\typepart
 {\Optional{\KW{type}\\\Rept{\id\\\eq\\\type\\\semicolon}}}
\def\varpart
 {\Optional{\KW{var}\\\Rept{\idlist\\\colon\\\type\\\semicolon}}}
\def\prochead{\N{procedure head}}
\def\funchead{\N{function head}}
\def\pfhead{\Alternatives{\Middle{\prochead}\Lower{\funchead}}}
\def\pfdeclpart{\LongStar{\pfhead\\\semicolom\\\N{block}\\\semicolom}}
\Define{Block}
\Fil\labelpart\\\constnart\Fil\NewLine
```
\Fil\typepart\\\varpart\Fil\NewLine \Fil\pfdeclpart\\\blockbody\Fil\Fil\EndDef

> % end of Block

\vfil\eject % editor's note - page break for TUGboat publication

```
4 % Declaration Extras
\def\simpletype{\N{simple type}}
\def\typelist{\lbrak\\\RAW\comma{\\\simpletype\\}\\\rbrak}
\Def ine<Type3Wil 
\Alternatives 
       <\Middle.(\Pil\risplet1p13 
        \Lower{\Fil\T{\char'i36}\\\N{type identifier}}
        \Lower{\Optional{\KW{packed}}\\\KW{array}\\\typelist\\\KW{of}\\\type}
        \Lower{\KW{file}\\\KW{of}\\\type\\}
        \Lower{\KW{set}\\\KW{of}\\\simpletype\\}
        \Lower{\KW{record}\\\M{field list}\\\KW{end}\\}}
\Fil\Fil\&dDef . 
\Define{Simple type}\Fil
\Alternatives
       {\Middle{\Fil\M{type identifier}}
        \Lower{\Fil\lpar\\\idlist\\\rpar}
        \Lower{\Fil\constant\\\T{..\CommaStrut}\\\constant}}
\Fil\Fil\EndDef
% \vfil\eject
\def\varianthead{\KW{case}\\\id\\\colon\\\H{type identifier}\\\KW{of}}
\def\variant{\RAW\comma\constant\\\colon\\\lpar\\\N{field list}\\\rpar}
\Define{Field list}\Fil
\LongStar{\Optional{\idlist\\\colon\\\type}\\\semicolon}\NewLine
\save\subchartbox\hbox{\Optional{\variant}}\!% this gets too complicated
\Optional{\varianthead\\\LongStar{\box\subchartbox\\\semicolon}}
\Fil\EndDef
\vfil\eject
\def\funorvar{\TwoAlts[\KW{function}|\KW{var}]}
\def\formalparmgroup
{\Alternatives
       {\Middle{\funorvar\\\idlist\\\colon\\\M{type identifier}}
        \Lower{\KW{procedure}\\\RBW\comma\id}}}
\Define{Parameter list}
\save\subchartbox\hbox{\formalparmgroup}\!% again too complicated
\Optional{\lpar\\\RAW\semicolon{\box\subchartbox}\\\rpar}
\Fil\EndDef
1 % end of Declaration Extras
% \vfil\e jsct { % Statement
\def\varorfunid{\TwoAlts{\N{variable}}\M{function identifier}]}
\def\assignment{\varorfunid\\\gets\\\expression}
\def\procid{\M{procedure identifier}}
\def\actualarglist
   {\lpar\\\RAW\comma
     {\Alternatives
       {\Middle{\expression}
        \Lower{\procid}}}\\\rpar}
\def\proccall{\procid\\\Optional{\actualarglist}}
\def\ifstatement{\KW{if}\\\expression\\\KW{then}\\\statement
                 \\\Optional{\KW{else}\\\statement}}
\def\casepart{\RBW\comma\constant\\\colon\\\statement}
\def\cases{\Optional{\RAW\semicolon\casepart}}
\def\casestatement{\KW{case}\\\expression\\\KW{of}\\\cases\\\KW{end}}
\def\whilestatement{\KW{while}\\\expression\\\KW{do}\\\statement}
```
\def\repeatstatement{\KW{repeat}\\\RAW\semicolon\statement

```
\\\KW{until}\\\expression}
```

```
\daf\toordownto{\TwoAlts{\KW{to}}\KW{downto}]}
 \def\forstatement{\KW{for}\\\M{variable identifier}\\\getw\\\expression
                   \\\toordawnto\\\expression\\\KW{do}\\\statement}
 \def\withstatement{\KW{with}\\\RAW\comma\variable\\\KW{do}\\\statement}
 \def\gotostatement{\KW{goto}\\\M{unsigned integer}}
 \Define{Statement}\Fil
 \Optional{\N{unsigned integer}\\\colon}\\\NewLine
 Alternatives
        {\Middle{\assignment\\}
         \Lower{\proccall\\}
         \Lower{\blockbody\\\Fil}
         \Lower{\ifstatement}
         \Lower{\casestatement}
         \Lower{\whilestatement\\}
         \Lower{\repeatstatement\\}
         \Lower{\forstatement\\}
         \Lower{\withstatement\\}
         \Lower{\gotostatement\\\Fil\Fil}
         \Lower{\Empty}}
 \Fil\EndDef
} % end of Statement
\vfil\eject
{ % Expression
 \def\relop{{\Fil\NoArrows
    MorzAlternatives
       {\Alternative{\T{=}}
         \Alternative{\T{<}}
        \Alternative{\T{>}}
         \Alternative{\T{<>}}
        \Alternative{\T{<=}}
        \Alternative{\T{>=}}
        \Alternative{\KW{in}}}}}
\Define(Expression)
\M{simple expression}\\
\Optional{\relop\\\N{simple expression}}
\Fil\EndDef
\Define{Simple expression}\Fil
\Alternatives{\Upper{\f{+}}\Middle{\Empty}\Lowar{\f{-}}}\\
\Repeat{\Upper{\T{+}}
        \Upsilon(-)Widdle(\N{term}}
        \Lower{\KW{or}}}
\Fil\Fil\Fil\Fil\EndDef
\def\mulop{{\NoArrows
    \HorzAlternatives
       \{\Lambda\}ternative\{\Upsilon(*)\}\Alternative{\T{/}}
        \Alternative{\KW{div}}
        \Alternative{\KW{mod}}
        \Alternative{\KW{and}}}}}
\Define{Term}\Fil
\N{factor}\\\LongStar{\mulop\N{factor}}
\Fil\Fil\Fil\Fil\EndDef
```

```
% editor's note - page break for TUGboat publication
```

```
\def\actualarglist
        {\lpar\\\RAW\comma\expression\\\rpar}
 \save\subchartbox\hbox
        {\lbrak
         \\\Optional{\RAW\comma
                         {\expression
                          \Optional{\T{..\CommaStrut}\\\!
                                     \expression}}}\\\!
         \rbrak}
 \Define{Factor}\Fil
 Alternatives
        {\Middle{\N{unsigned constant}}
         \Lower{\variable}
         \Lower{\N{function identifier}\\\Optional\actualarglist}
         \Lower{\lpar\\\expression\\\rpar}
         \Lower{\KW{not}\\\N{factor}}
         \Lower{\box\subchartbox}}
 \Fil\Fil\EndDef
 \Define{Variable}\Fil
 \TwoAlts[\N{variable identifier}|\N{field identifier}]\\
 \Repeat{\Upper{\f{\char'136}}
         \Middle{\Empty}
         \Lower{\N{selector}}}
\F11\Fil\EndDef
\"efine{Selector}\Fil
\Alternatives
        {\Upper{\period\\\N{field identifier}}
         \Lower{\lbrak\\\RBW\comma\expression\\\rbrak}}
\Fil\Fil\EndDef
} % and of Expression
\vfil\eject
\Define{Constant}\Fil
\TwoAlts[{\sign\\\TwoAlts[\N{constant identifier}|\N{unsigned number}]}
         |\T{\singlequote}\\\Rept{\character}\\\T{\singlequote}}
\F11\F11\EndDef
\Define{Unsigned constant}\Fil
\A.ternatives
       {\Middle{\M{constant identifier}}
        \Lower{\N{unsigned number}}
        \Lower{\KW{nil}}
        \Lower{\T{\singlequote}\\\Rept{\character}\\\T{\singlequote}}}
\Fil\Fil\EndDef
\Define(Unsigned number}\Fil
\digits\\\Optional{\period\\\digits}\\\Optional{\T{E}\\\sign\-\digits}
\Fil\Fil\EndDef
\Define{Unsigned integer}\Fil
Idigits
\Fil\Fil\EndDef
\Define{Identifer}\Fil
\N{letter}\\
\Repeat(\Upper{\N{letter}}
        \Middle{}
        \Lower{\N{digit}}}
\Fil\Fil\EndDef
7
\vfil\eject
XXXXXX End of PascalSyntax.TEX
```
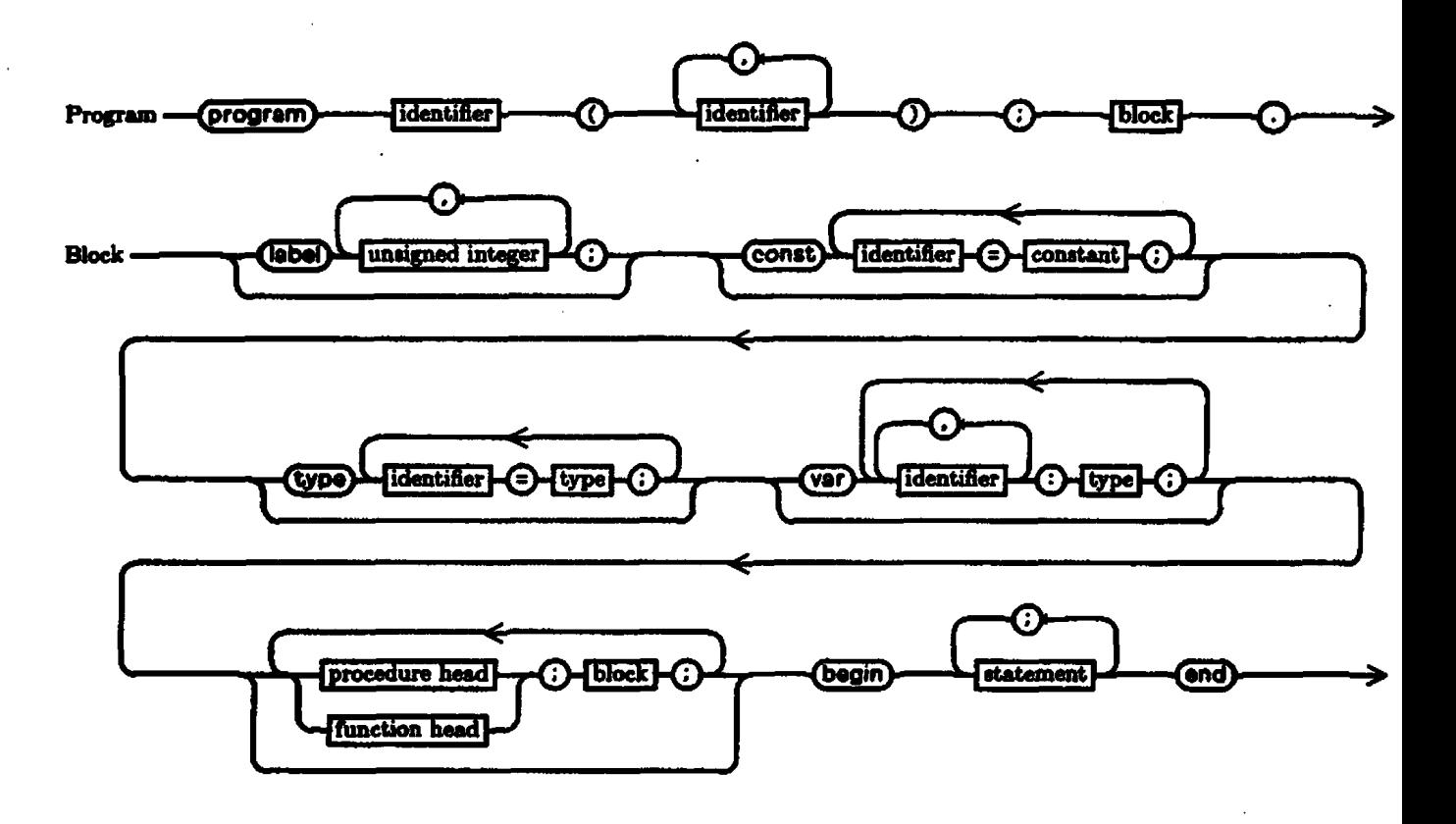

Editor's note: As you may have noticed on the first two pages of this paper, there are some problems with the font used to draw the quarter-circles. The paper copy which Mike Plass sent in with his tope looks quite a bit better, and the remainder of his diagrams are reproduced from that copy, which was prepared on one of Xerox's printers.

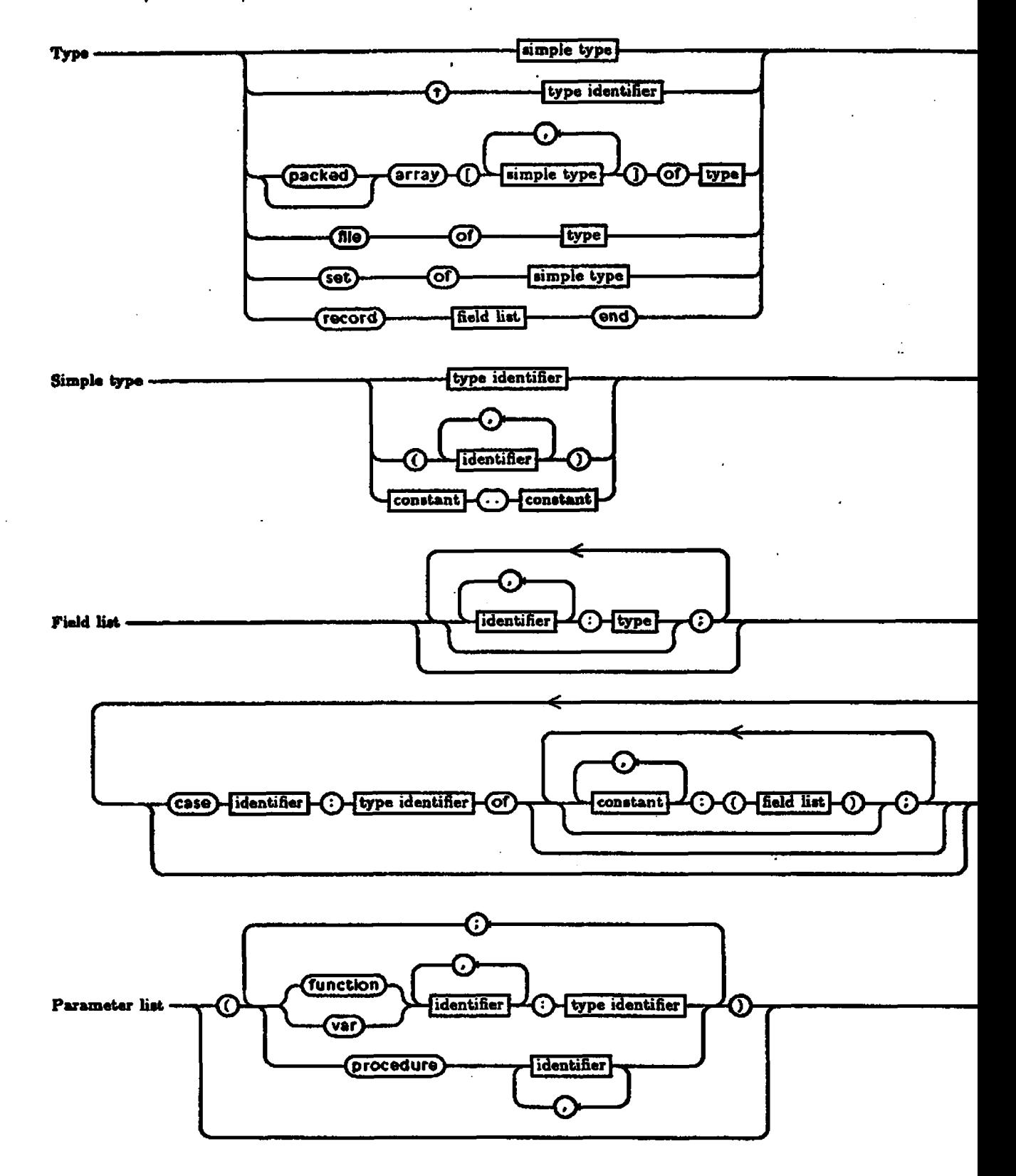

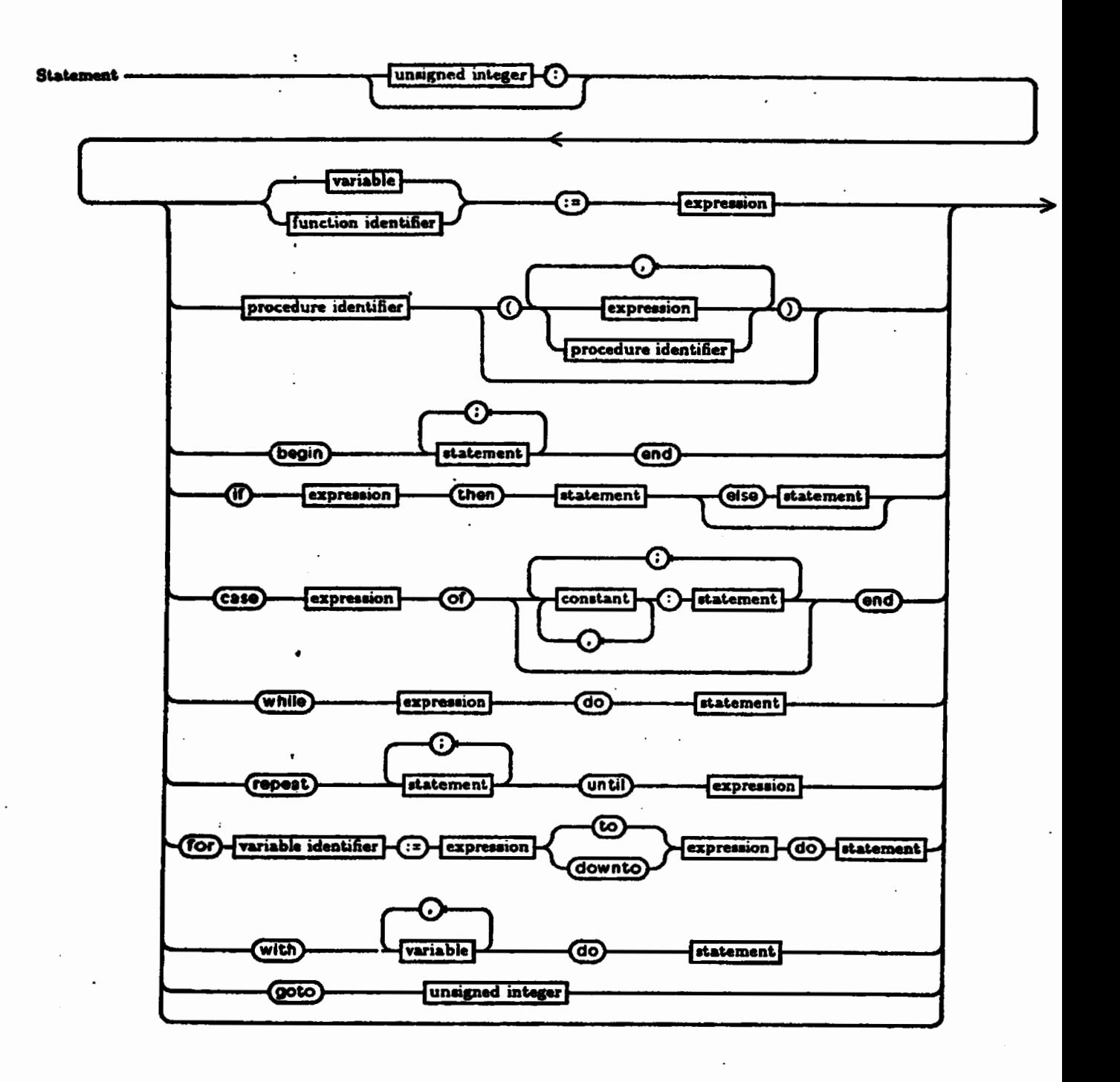

54

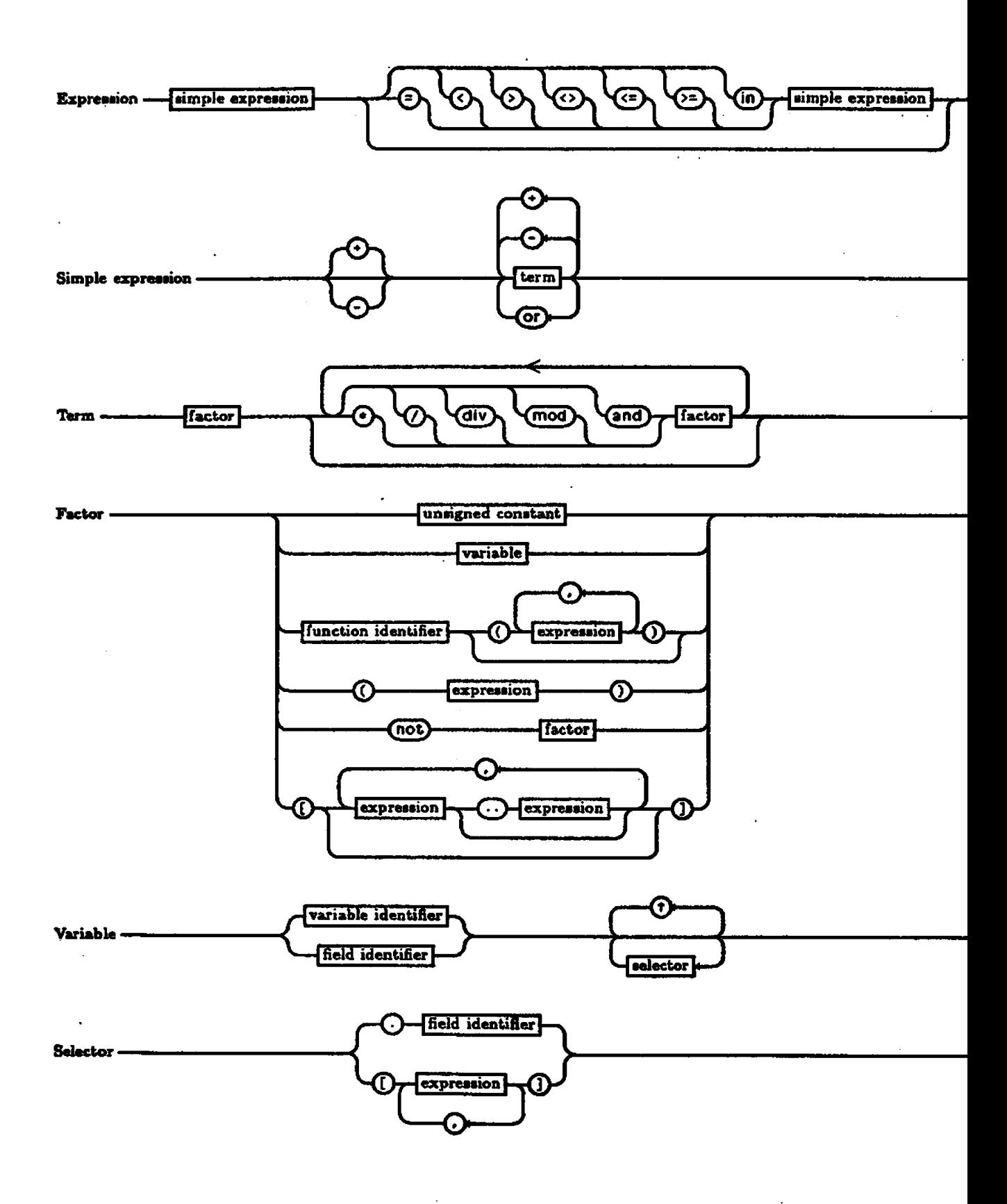

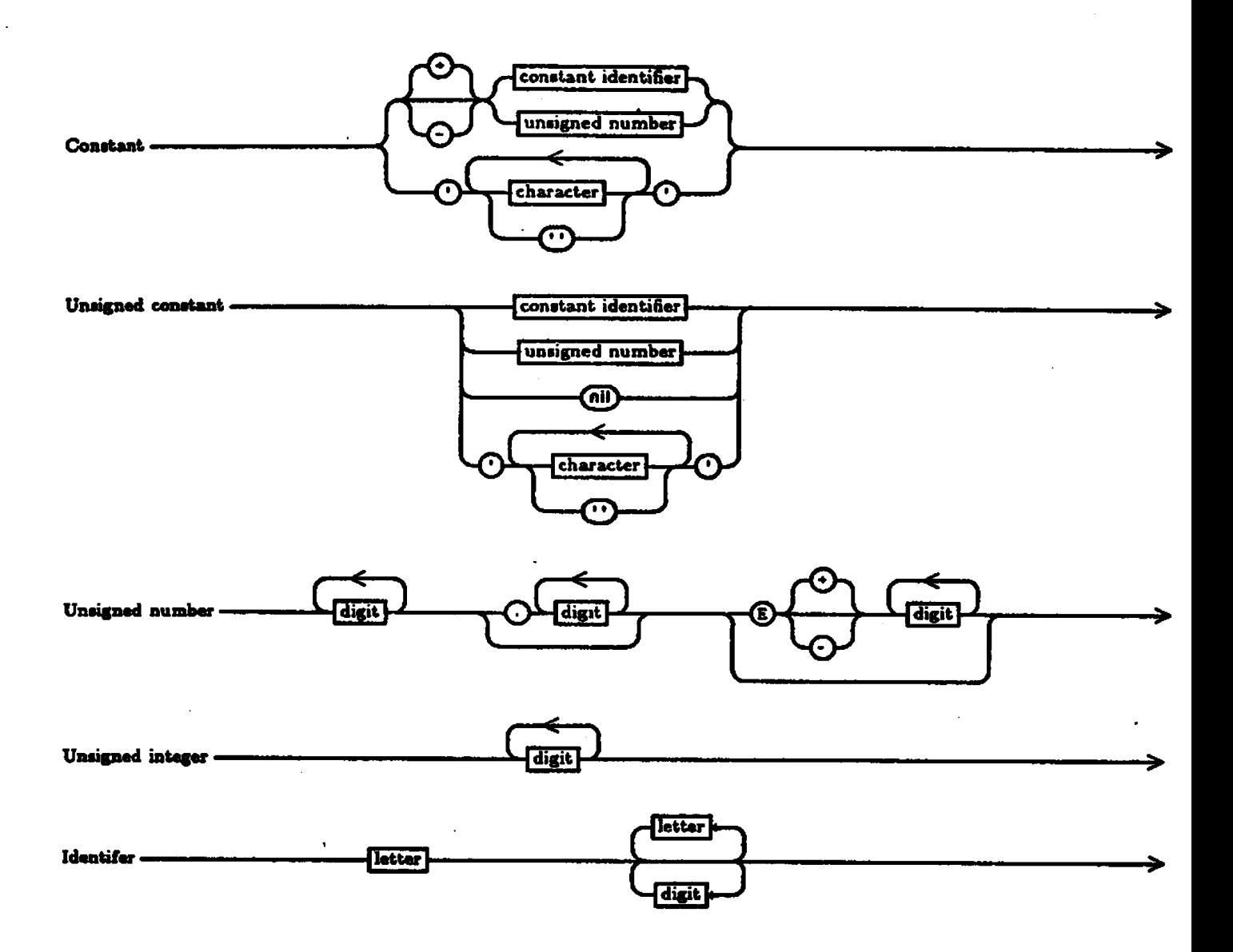

56